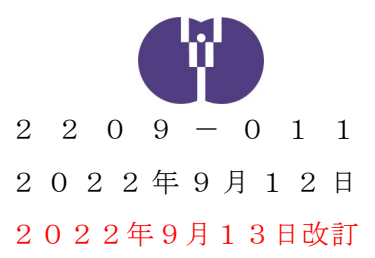

企業主導型保育事業ご担当者 様

公益財団法人児童育成協会

## 企業主導型保育施設におけるバス送迎に当たっての 安全管理に関する緊急点検及び実地調査の実施について

この度、静岡県牧之原市において、認定こども園の送迎バスに置き去りにされた子ども が亡くなるという大変痛ましい事案が発生しました。

こうしたことが二度と生じないよう、内閣府より事務連絡「企業主導型保育施設におけ るバス送迎に当たっての安全管理に関する緊急点検及び実地調査の実施について」が発出 されたことを受け、送迎バスを有する全ての企業主導型保育施設に対して、バス送迎に当 たっての安全管理に関する実施状況について、緊急点検を行うことといたします。

また、送迎バスを有する全ての企業主導型保育施設に対して、バス送迎に当たっての安 全管理に関する実地調査を実施することといたします。

つきましては、趣旨ご理解の上、下記をご確認いただき、全施設必ずご報告いただきま すようお願いいたします。

記

- 1.児童育成協会が行う点検の対象となる車両の定義
	- 送迎を目的として児童を乗車させている車両すべてを報告対象といたします。

 企業主導型保育施設の場合、定員が19人以下の施設も多くあり、いわゆるマ イクロバスのような車両ではなく、乗車定員11人以下の車両も送迎車両として 使用していることが考えられます。送迎を目的として、児童をバス以外の車両に 乗車させる場合も、全てご報告ください。

- 2.緊急点検について
	- (1)対象施設 全ての企業主導型保育施設 ※全施設必ずご報告をお願いいたします。

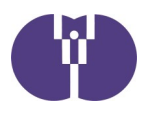

- (2)点検方法 別添のエクセルシートの提出による報告 ※複数施設を運営されている場合は、施設ごとにご報告くださ  $V_{0}$
- (3)提出方法 「ダイレクトクラウドボックス」よりご提出ください。具体的な 提出方法は別紙をご確認ください。
- (3)提出期限 令和4年9月22日(木)
- (4) 備考 (1)エクセルシートの入力方法は、同エクセルシート内「入力方法 について」をご確認ください。
	- ②なお、各自治体より、認可外保育施設を対象とした緊急点検も 実施されていますので、各自治体に提出する同一のエクセル シートをご提出ください。
	- ③送迎を含む保育の中で、児童を乗車させている車両を有してい ない場合であっても、点検項目中「設問0の①」について回答 する必要があります。
	- ④点検項目中「設問5(その他)の①」の「事故に至らずに途中 で見つかった経験があるか」の「事故」については、ヒヤリ・ ハット事例等も含めて幅広く対象としてください。
- 3. 実地調査について

 通常保育の中で、児童を乗車させる車両を使用している企業主導型保育施設を対象に、令 和4年度内を目途に、実地調査を行う予定です。実地調査における留意事項や具体的な実施 方法などは、別途お示しする予定です。

以上

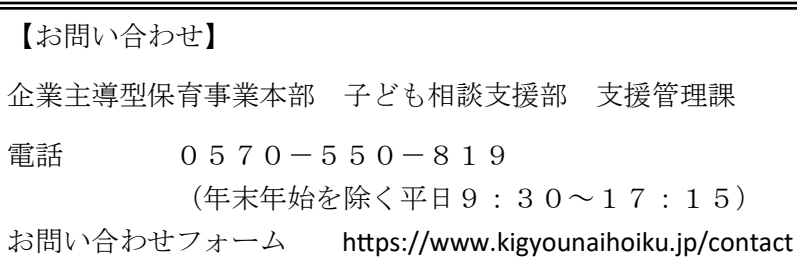

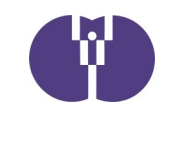

## 資料提出方法 (9月13日変更)

システム不具合のため、提出方法を「電子申請システム」の利用から「ダ イレクトクラウドボックス」へと変更いたします。お手数をおかけして申し訳 ありません。提出方法は以下の通りです。

## ①ファイル名を変更する

ファイル名は「令和4年度運営費助成決定番号+法人名(正式名称)+ 点検表.xslx」としてください。画面では左記のように「xslx(拡張 子)」が表示されないことがあります。 例)UK0460XXX公益財団法人児童育成協会点検表.xslx

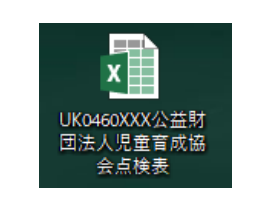

## ②受信したメールのURLを開く

送信元が「公益財団法人児童育成協会 <support@kodomono-shiro.jp>」からの「ファイルの アップロードを依頼します。」という表題のメール 内にある「受取フォルダのURL」を開きます。

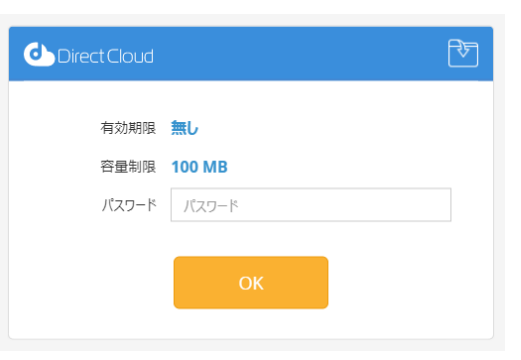

③受信したメールのパスワードを確認する

送信元が「公 益 財 団 法 人 児 童 育 成 協 会 <support@kodomono-shiro.jp>」からの「受取フォル ダのパスワードが届きました。」という表題のメー ル内にある「パスワード」をコピーし、②で開いた 画面の「パスワード」にペーストします。

※②③のメールは別のメールです (2通届きます)

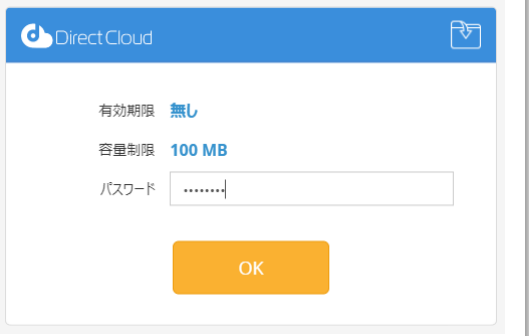

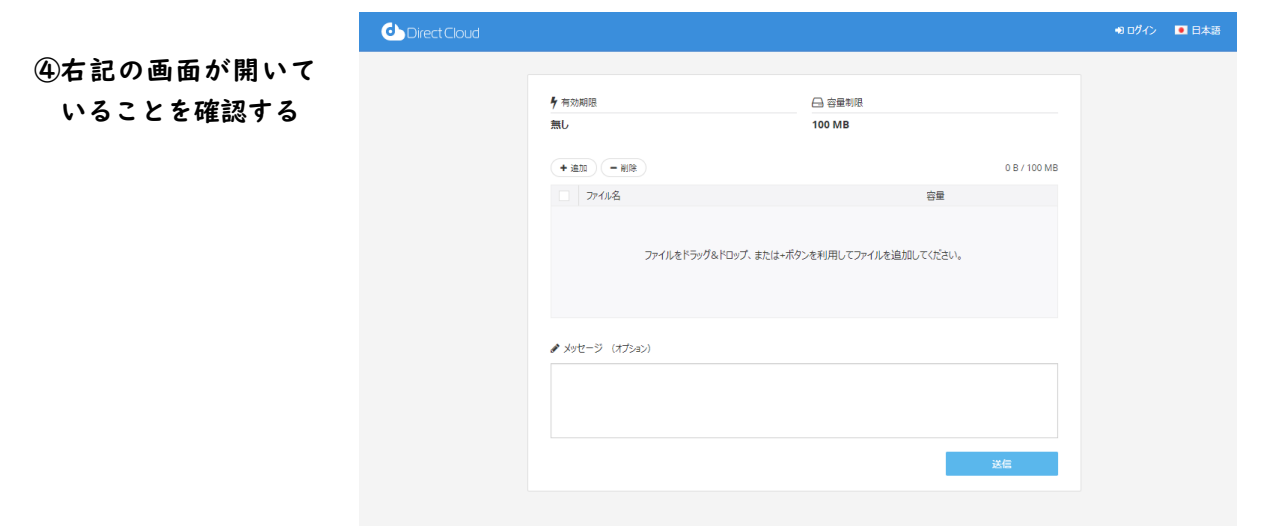

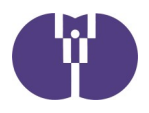

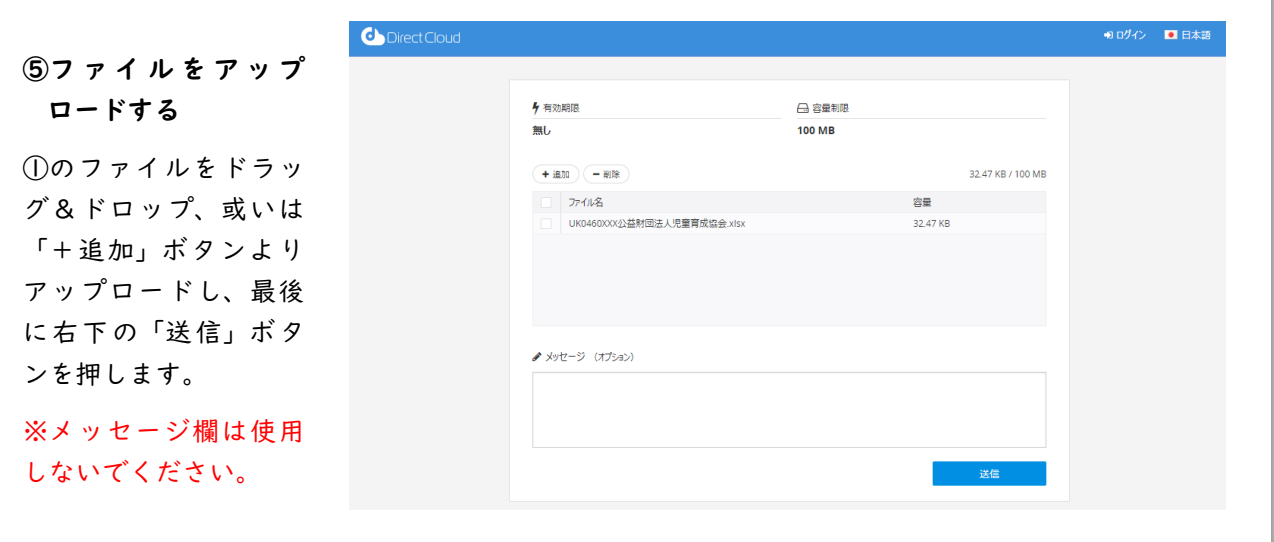

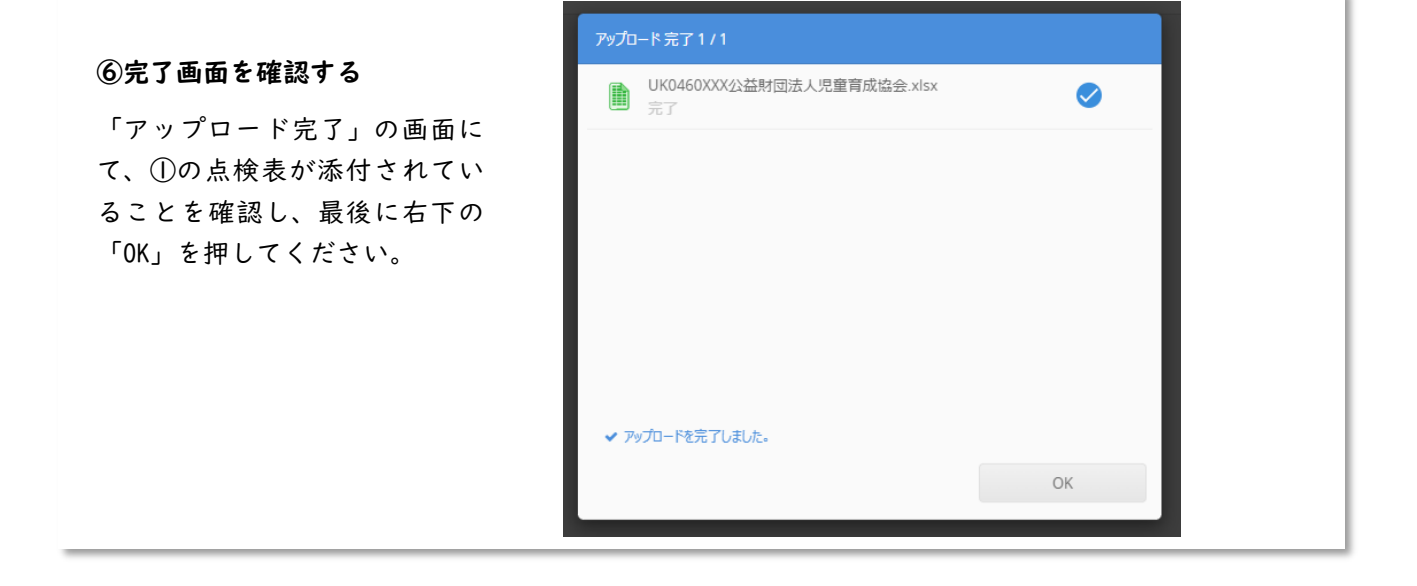

以上で終了です。

ご協力いただきまして、ありがとうございました。